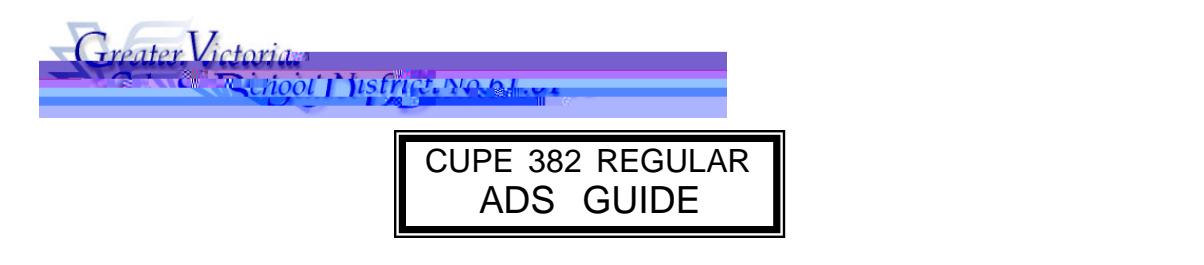

ADS PHONE NUMBER: 250-475-4222 EMPLOYEE #

EMERGENCY LINE: 250-475-4126 PIN #

ADS may be used up to one hour bef ore the Start Time of your Absence.

# QUICK REFERENCE TELEPHONE ENTRY

## FYI

- x All codes entered must be followed by pressing the key
- x Dates must be entered as YYYYMMDD or YYMMDD
- x Time must be entered as HHMM using the 24 hour clock
- x Exit back to the Main Menu by pressing then
- x Increase the volume of ADS by pressing and
- x Decrease the volume of ADS by pressing and

### ABSENCE ENTRY - TELEPHONE:

- 1. Call the ADS phone number (250-475-4222), enter your employee number and PIN followed by the key, press for the Absence Logging option then press to LOG AN ABSENCE.
- 2. Enter your ABSENCE REASON CODE (see chart) followed by the key.
- 3. ADS speaks your absence reason. To accept absence reason press , to re-enter press , or to replay press .
- 4. For a single day absence (or part of a day) press , for a range of days press .
- 5. Enter the day you are absent in the format of YYMMDD followed by the key.
- 6. ADS speaks the date(s) absent. If the  $e(b)/4h b$  to '1)<sup> $\hat{D}$ </sup> the schedule is

Press to change the daily working times. Enter the hours you will be absent: Press for a full day, for specific hours or if you will not be absent (an incorrect date entry).

Press 3 to replay the schedule

Press 4 to enter the schedule manually

- 8. When asked if a Replacement is needed press 1 to indicate that you will need a replacement or to indicate that you do not require a replacement.
- 9. Press to finalize your absence or press 2 to cancel your absence. Make a note of your ADS Absence ID Number.

To listen to your Absence ID again press , to hang up press , to return to the main menu press .

### IMPORTANT

Wait for ADS to speak your Absence ID number. You need this to Inquire or Cancel your absence. If you do not get an Absence ID number, it has not been entered successfully.

### ABSENCE CODES (CUPE 382)

### ABSENCE LOGGING PARAMETERS

xAbsences can be logged 24 hours a day, 7 days a week.

- xAbsences must be cancelled at least two hours prior to the assignment start time.
- xSchools and Departments will receive an email each morning listing all absent and dispatched employees.

#### DISPATCHING PARAMETERS

x